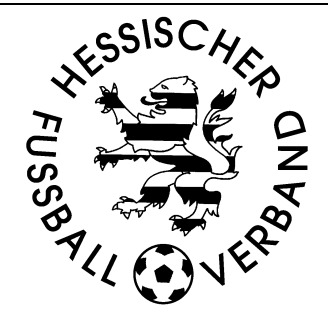

# **Checkliste Abgabe Meldebogen**

## **Regeln für die Mannschaftsnamen**

• Der Mannschaftsname darf **nicht länger** als 25 Zeichen sein. Für die Länge können Sie sich auch an dem Rahmen bei der Eingabe (s.u.) orientieren.

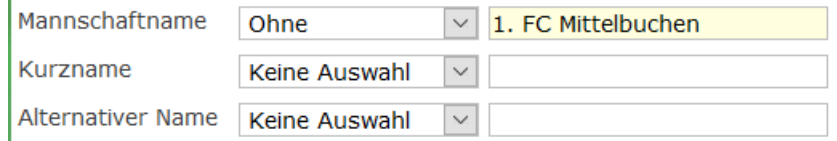

- Der Mannschaftsname sollte für alle Mannschaften gleich geschrieben werden. Für die 2., 3. Mannschaft tragen Sie nach dem Namen römische Ziffern ein (z.B. ET-SF Windecken II). **Die erste Mannschaft wird ohne Ziffer eingetragen**.
- Geben Sie bei den Mannschaftsnamen **keine Jahreszahlen und keine Bezeichnungen** wie A1, C2, etc. 1975 e.V. ein
- Geben Sie bei den Mannschaftsnamen bitte **keine Anführungszeichen wie z.B. "Glückauf"** Elbenrod ein, da sonst nur der Teil vor dem ersten " im Mannschaftsnamen angezeigt wird

#### **Zu beachtende Punkte bei der Mannschaftsmeldung**

- Gibt es bei einer Gruppe (Herren, Frauen, Junioren, Juniorinnen, Freizeitsport) keinen Spielbetrieb, bitte entsprechendes Kennzeichen setzen
- **Es sind alle Mannschaften des Vereins** (auch diejenigen die nur Freundschaftsspiele bestreiten, wie z.B. AH-Mannschaften) **zu melden.**
- Bei Junioren, Juniorinnen und Frauen-Mannschaften die korrekte Mannschaftsstärke auswählen
- **Geben Sie bitte für jede Mannschaft die Spielstätten über die ganze Saison hinweg an, da diese in den Spielplan übernommen werden**
- Wird im Juniorenbereich im Kreis innerhalb einer Altersklasse mit 11er, 9er und 7er Mannschaften gespielt, sind erst alle Mannschaften im 11er, dann im 9er und dann im 7er Feld zu melden
- Werden mehrere Mannschaften in einer Altersklasse gemeldet, dann ist die Mannschaft in der höchsten Spielklasse als 1.Mannschaft und die weiteren absteigend nach Klasse zu melden

## **Meldung von Spielgemeinschaften**

- Bei **Spielgemeinschaften** werden die Mannschaften **nur vom federführenden Verein der SG** gemeldet.
- Bei Spielgemeinschaften darauf achten, dass die **Partnervereine der SG bei allen Mannschaften (1., 2., 3., etc.) aufgeführt werden**

#### **Meldung von AH-Mannschaften**

- **AH-Mannschaften** werden in der Rubrik "**Alte Senioren**" gemeldet. Mannschaften mit Spielern des Alters ab 35 **Jahren** unter **Alte Herren**" melden.
- Haben Sie darüber hinaus reine **Ü40 / Ü50 / Ü60 oder Ü70 AH-Mannschaften**, dann melden Sie diese bitte in der entsprechenden Altersgruppe.
- **AH-Mannschaften, die in einer Runde spielen**, sind unter Angabe der Spielklasse (**Kreisliga A oder Kreisoberliga**) zu melden, da der Verband diese Mannschaftszahlen separat an den DFB melden muss.
- **AH-Mannschaften**, die nur Freundschaftsspiele austragen, in der jeweiligen Altersklasse in der Spielklasse "**Kreisklasse**" zu melden

## **Meldung von Teamoffiziellen**

- Zu meldende Teamoffizielle je Mannschaftsart und Spielklasse definiert
- **Mehrfachmeldungen je Funktion** möglich
- **Je Mannschaft anzugeben sind Trainer, Mannschaftsverantwortlicher, Hygiene-Beauftragter**
- **neu** aufgenommen: **Platzordnerobmann und SR-Assistent**
- **Zuordnung einer Person zu mehreren Funktionen (außer Anmerkungen oben) nicht erforderlich,**  um im Spielbericht genutzt werden zu können

## **Meldung der Vereinsadressen**

- Jeder Verein ist zur Meldung der Postanschrift, der Anschrift des ersten Vorsitzenden und des Ehrenamtsbeauftragten verpflichtet.
- Hat Ihr Verein Mannschaften im Spielbetrieb, müssen auch der Leiter der Fußballabteilung, sein Stellvertreter und ein SR-Beauftragter angegeben werden.
- Ist eine Jugendabteilung (auch als Partnerverein in einer Spielgemeinschaft) vorhanden, wird die Eingabe des Jugendleiters und seines Stellvertreters erforderlich.
- Sind Mannschaften im Frauen- oder Mädchenspielbetrieb gemeldet, so sind für diese die Ansprechpartner ebenfalls anzugeben.
- Bitte aufgeführte Adressen prüfen und ggf. ändern
- Ist eine Position im Verein nicht besetzt, diese als vakant kennzeichnen
- Abschließend Schaltfläche "Stammdaten abgeben" in der Übersicht der Vereinsadressen, um die Richtigkeit der aufgeführten Daten zu bestätigen